## Práctica No. 5 **Transformaciones y operaciones sobre señales continuas**

## **Objetivo:**

- El estudiante será capaz de calcular mediante MATLAB la transformación de una señal continua.
- El estudiante será capaz de calcular mediante MATLAB las operaciones de suma y multiplicación de más de dos señales continuas.

## **Trabajo previo**

- 1. Indique cuales son las transformaciones a las cuales una señal puede ser sometida y explique brevemente en que consisten
- 2. Si *G(t)* es

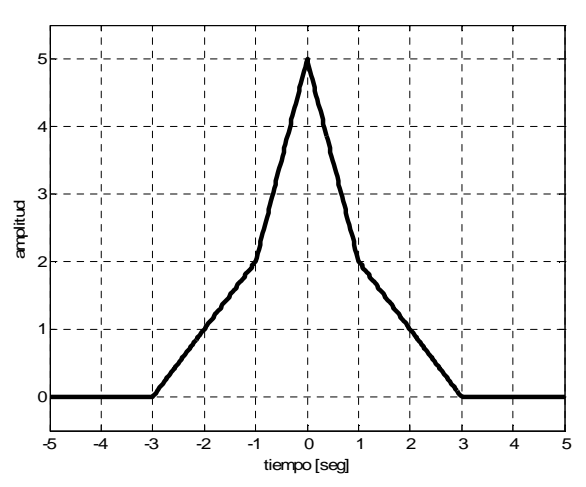

entonces realice lo siguiente:

- a. Grafique  $x_1(t) = -G(-t)$
- b. Grafique  $x_2(t) = G \frac{2+t}{\epsilon}$ J  $\left(\frac{2+t}{\epsilon}\right)$ ∖  $=G\left(\frac{2+}{2}\right)$ **5**  $x_2(t) = G\left(\frac{2+t}{5}\right)$
- c. Descomponga la señal en una sumatoria de señales rampa unitarias

3. Para la señal continua mostrada en la figura

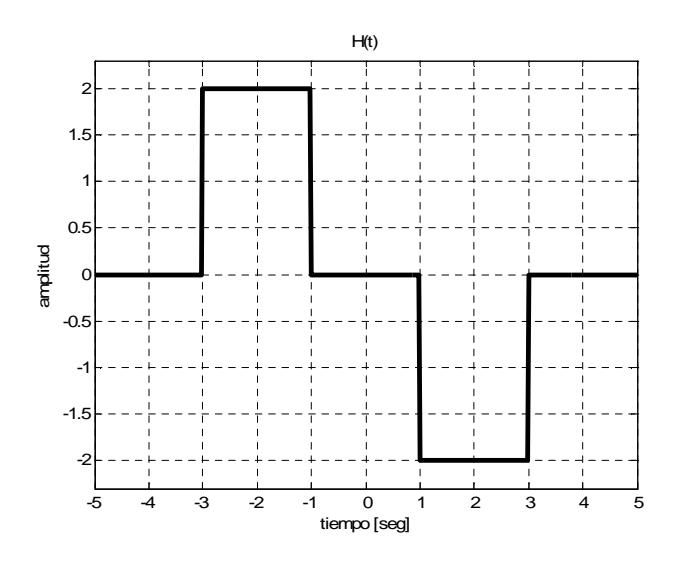

Realice lo siguiente:

- a. Grafique  $y_1(t) = H(1-t)$
- b. Grafique  $x_2(t) = -2H(6(t-1))$
- c. Descomponga la señal en una sumatoria de señales escalón unitario
- 4. Modele mediante funciones básicas las siguientes señales

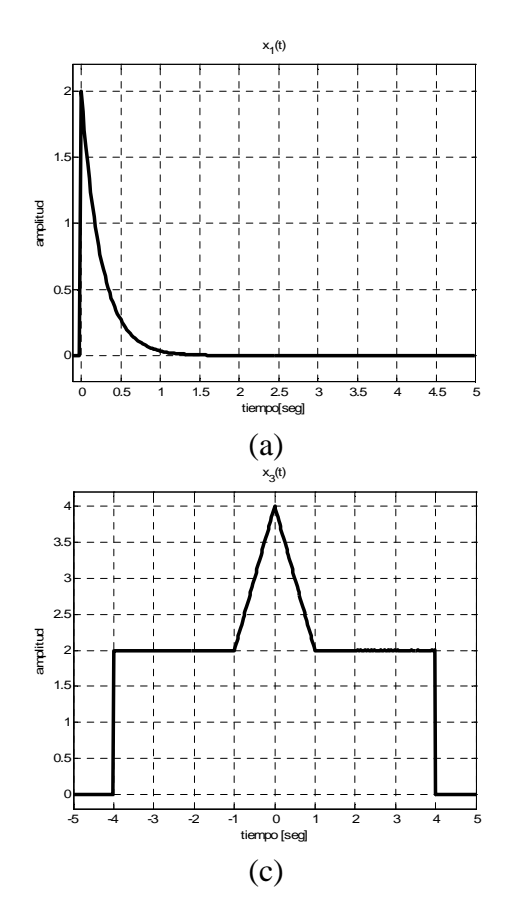

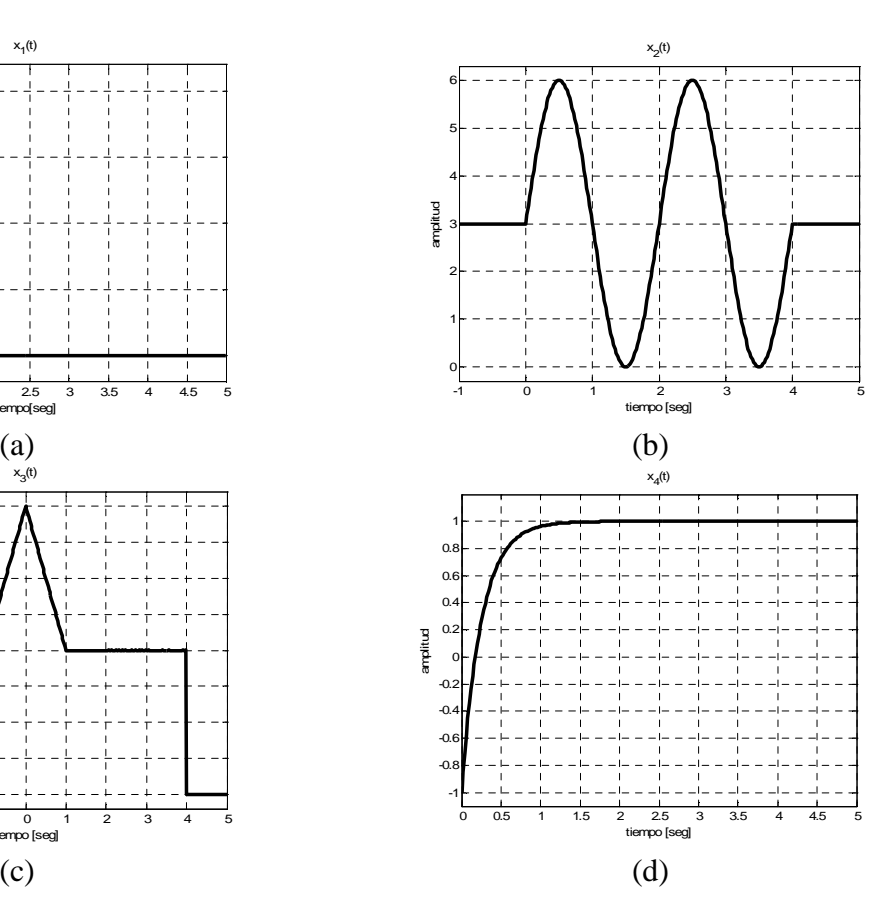

## **Desarrollo**

- 1. Utilice el programa **rampa.m** para comprobar el resultado del ejercicio 2.c del trabajo previo.
- 2. Utilice el programa **escalonuni.m** para comprobar el resultado del ejercicio 3.c del trabajo previo.
- 3. Corrobore mediante MATLAB los resultados obtenidos en el problema 4 del trabajo previo.